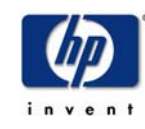

## TCP/IP Services for OpenVMS Version 5.3 Update

26. DECUS München e.V. Symposium 2003 Bonn

Norbert Wörle HP Support Center München

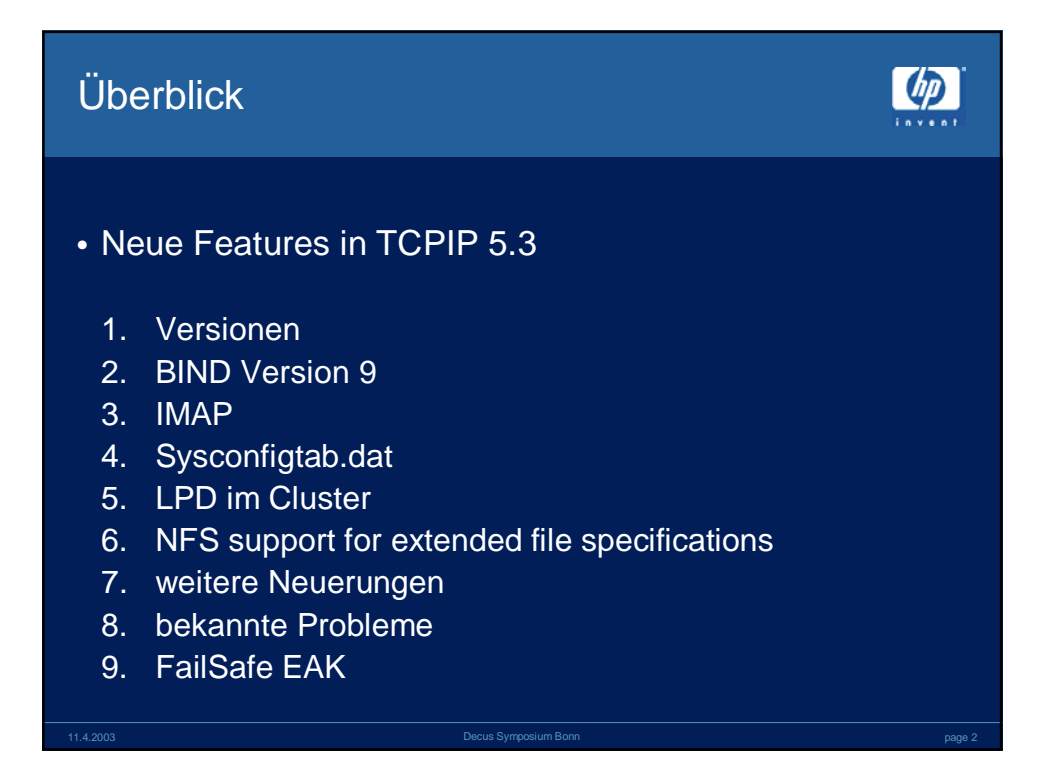

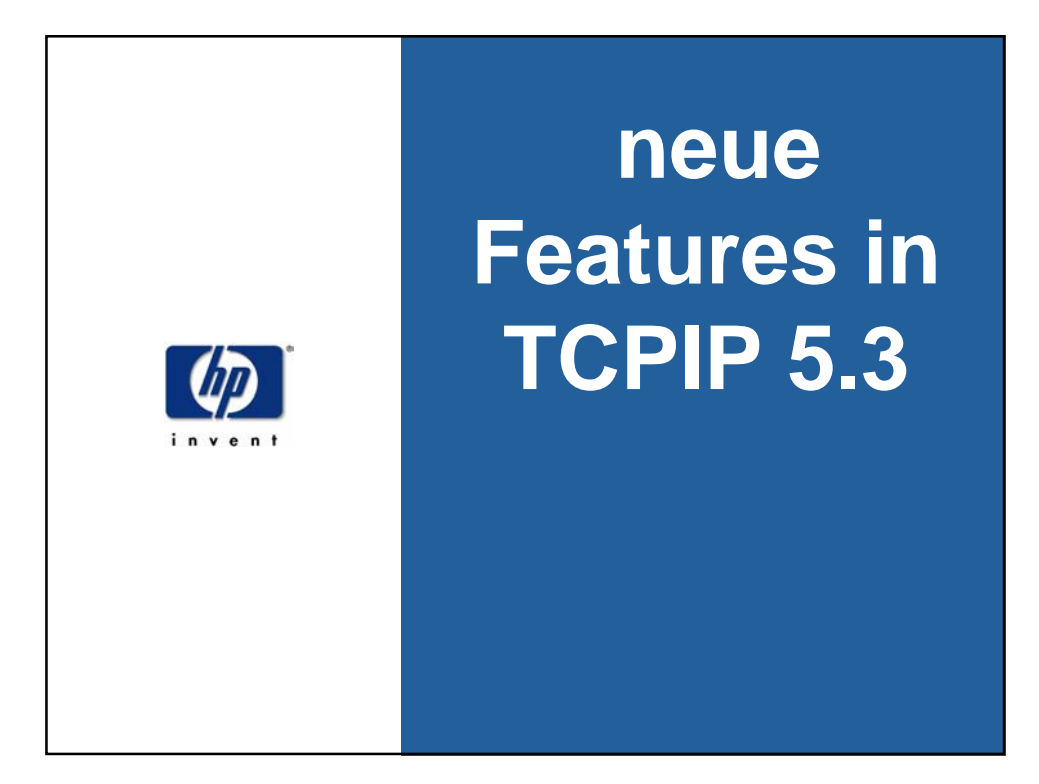

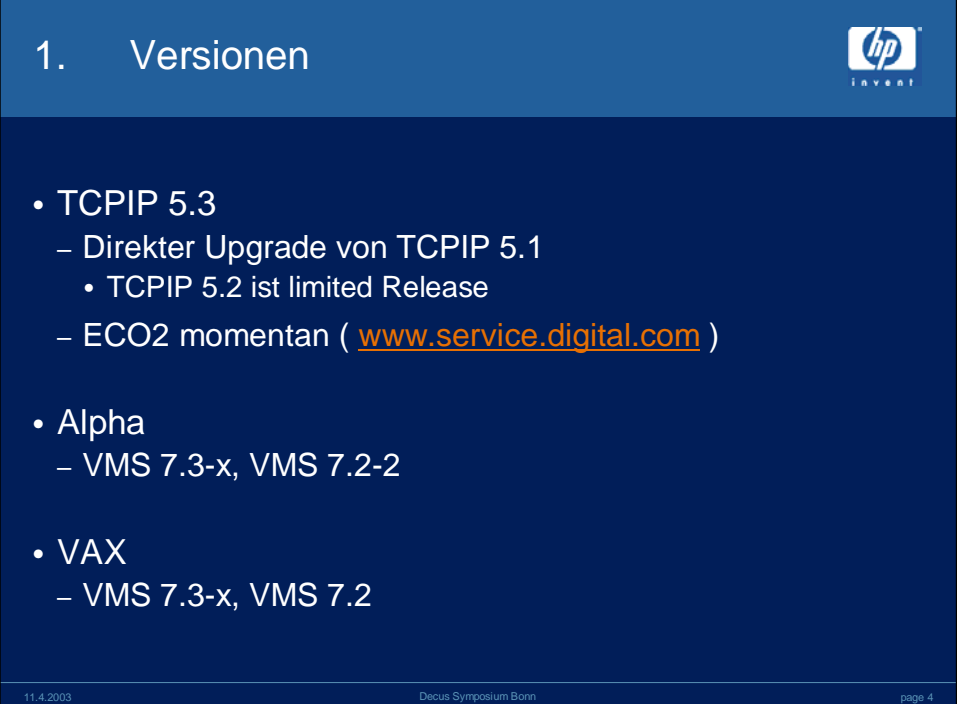

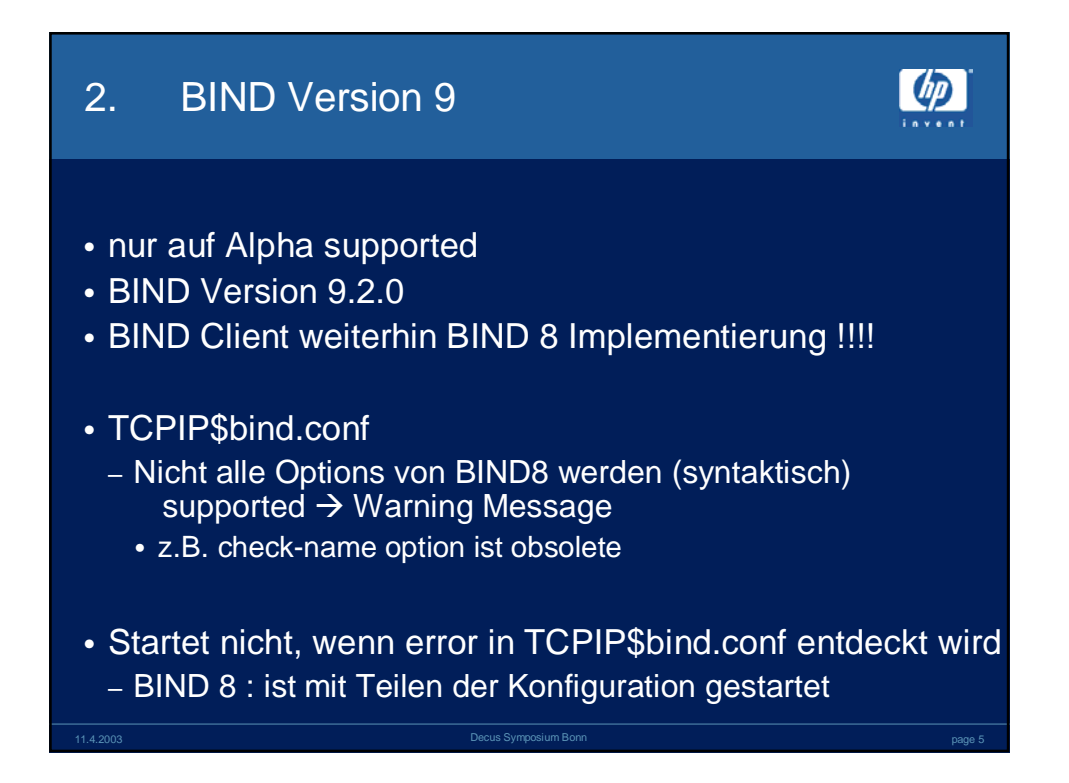

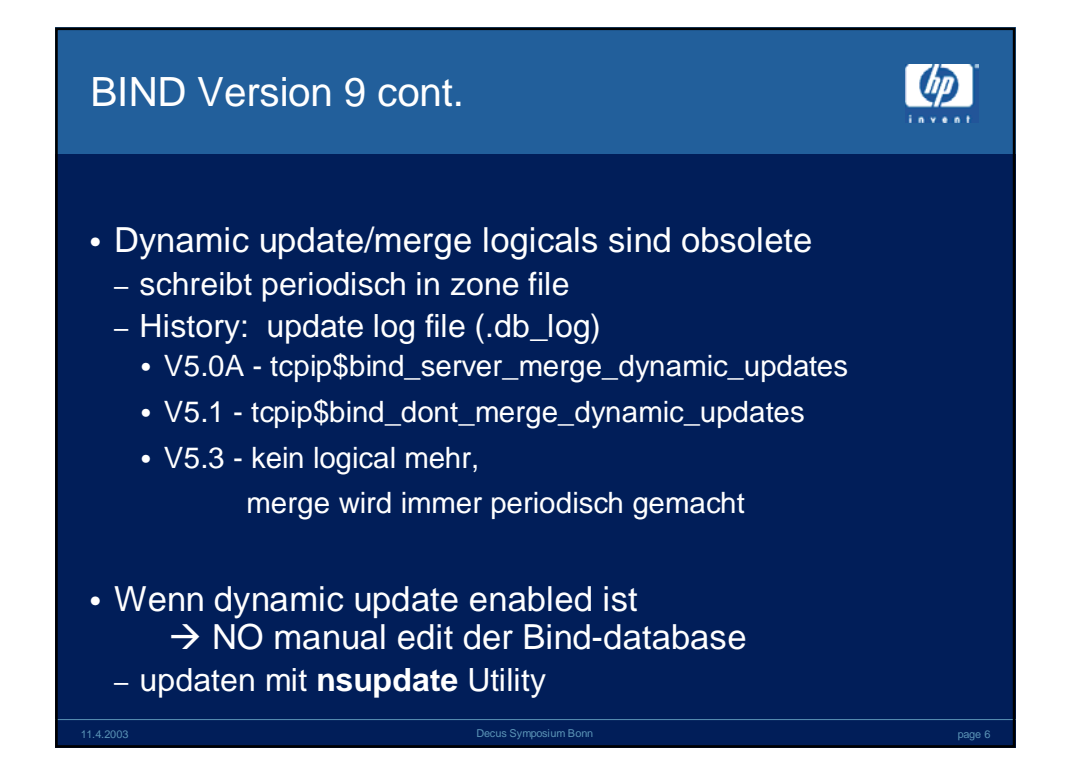

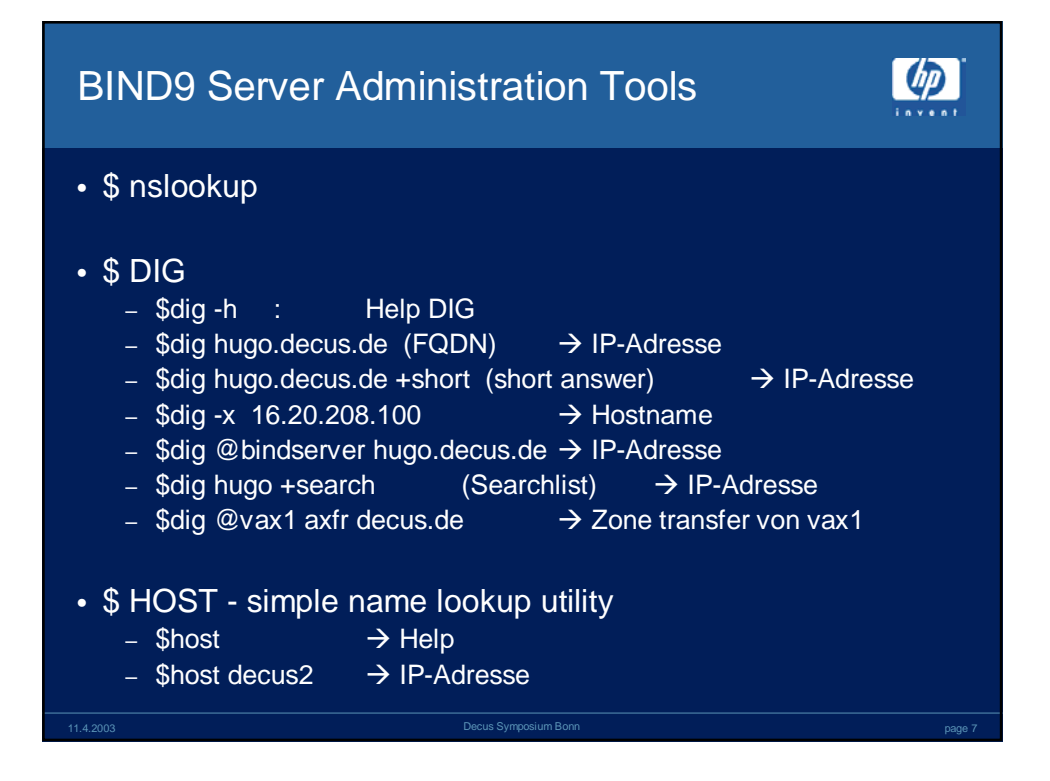

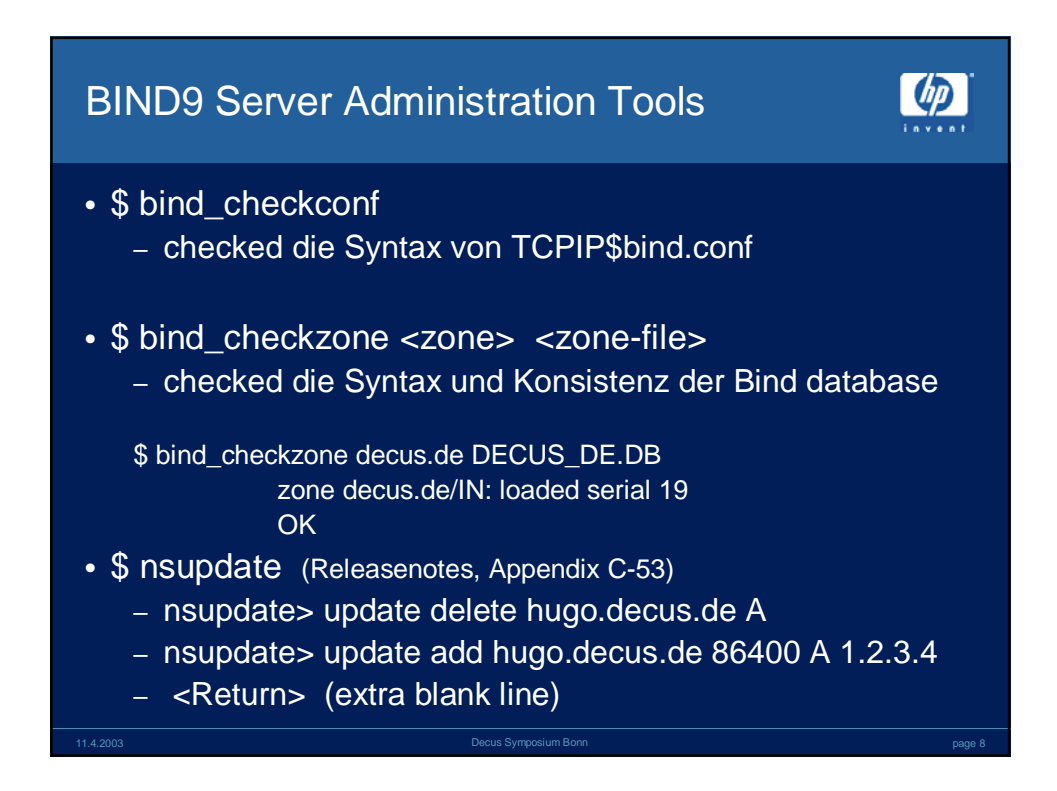

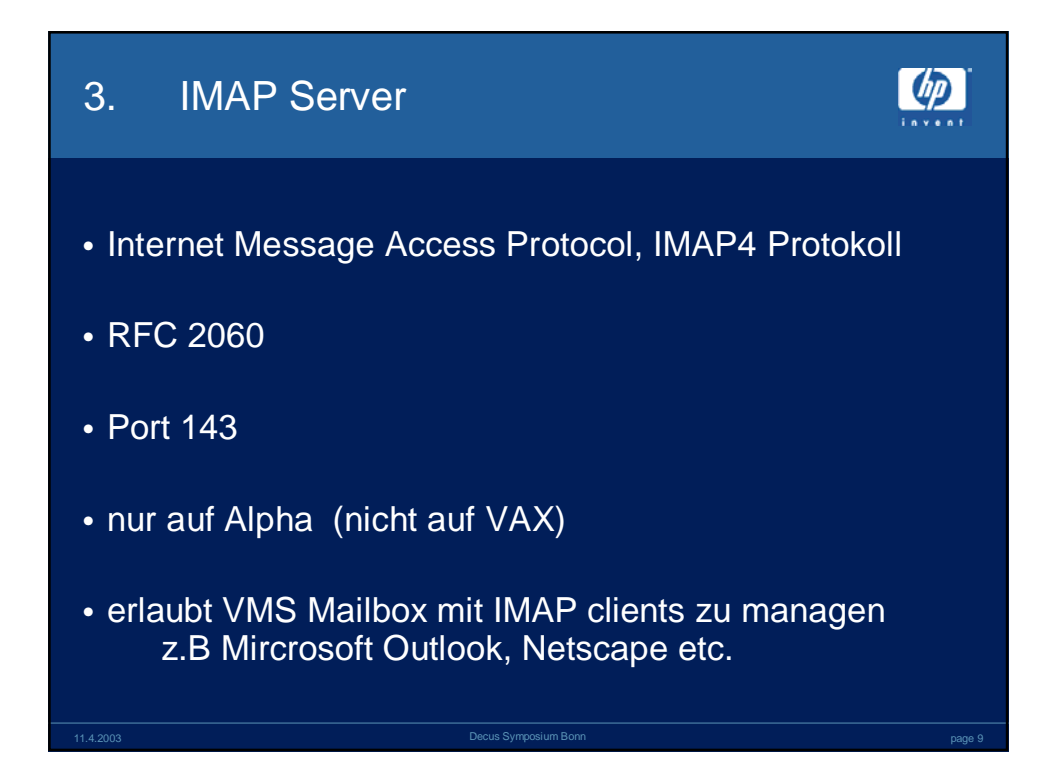

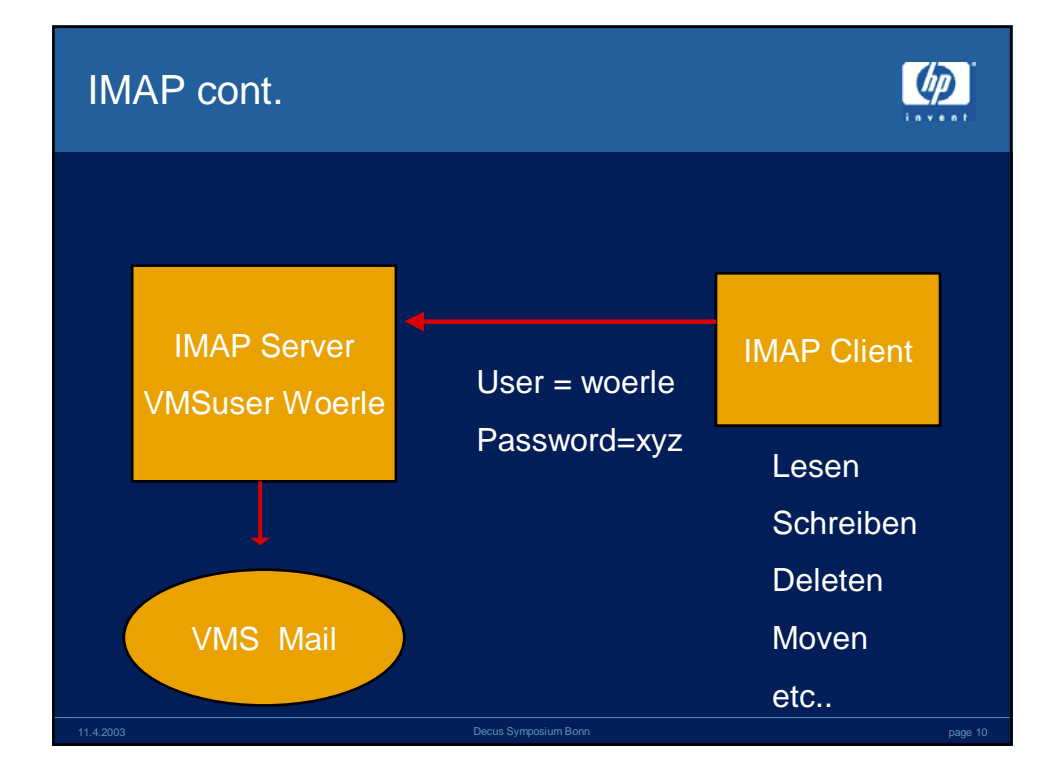

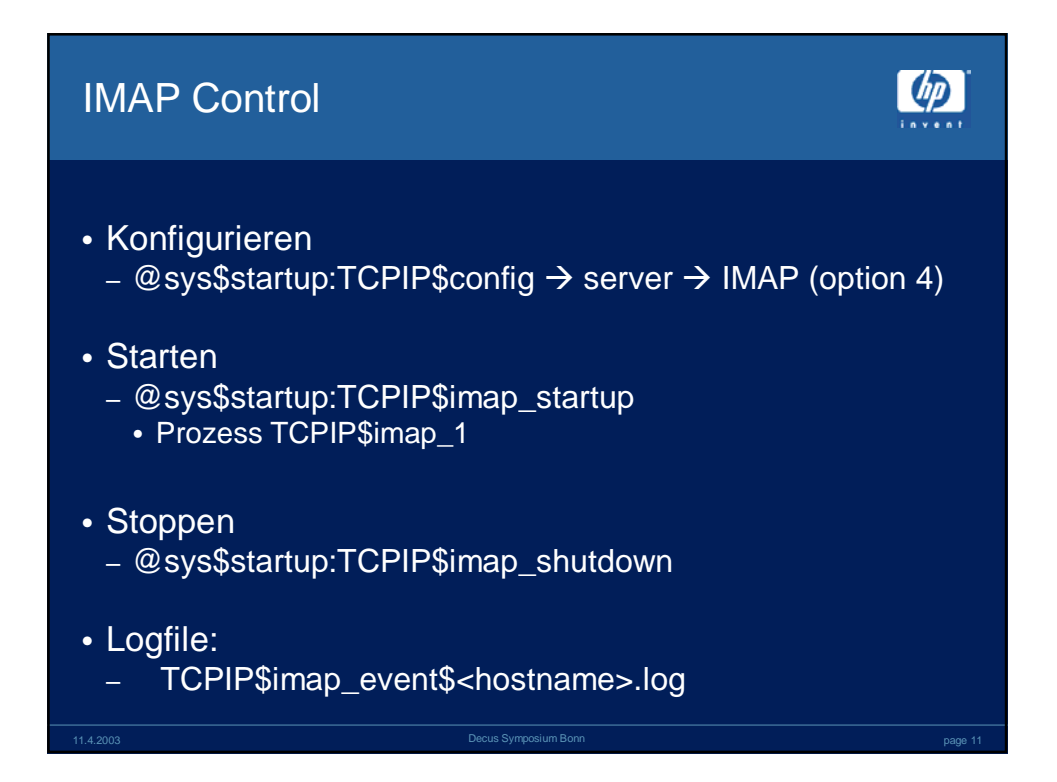

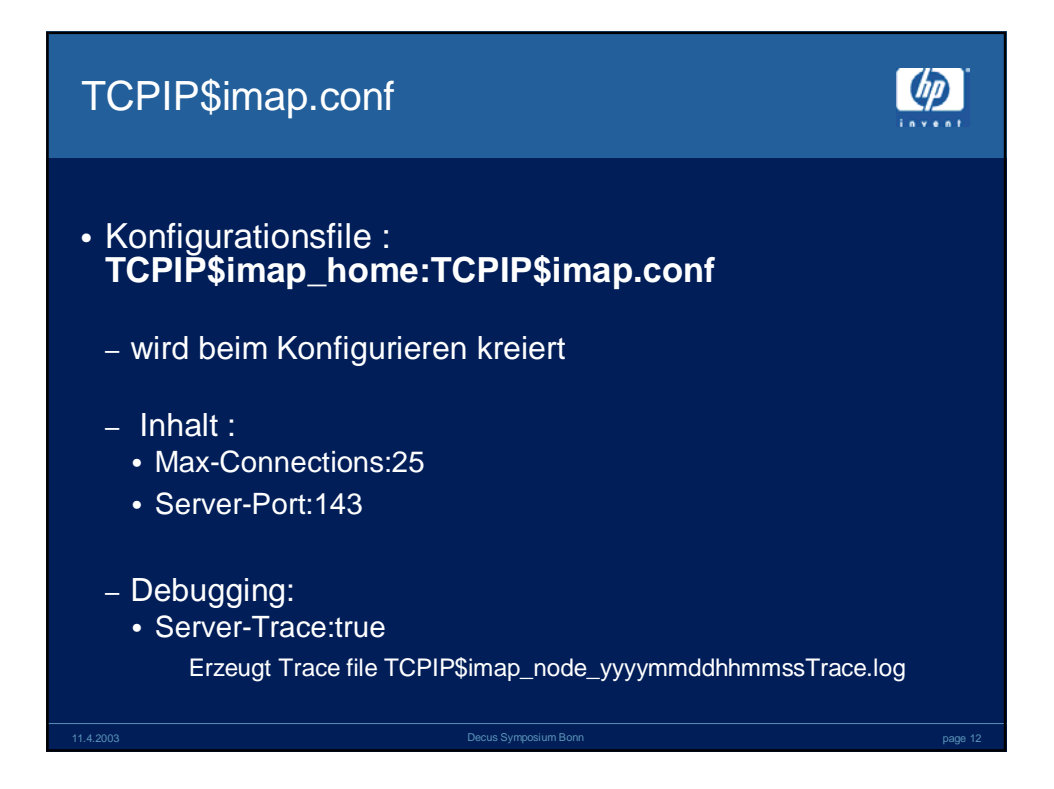

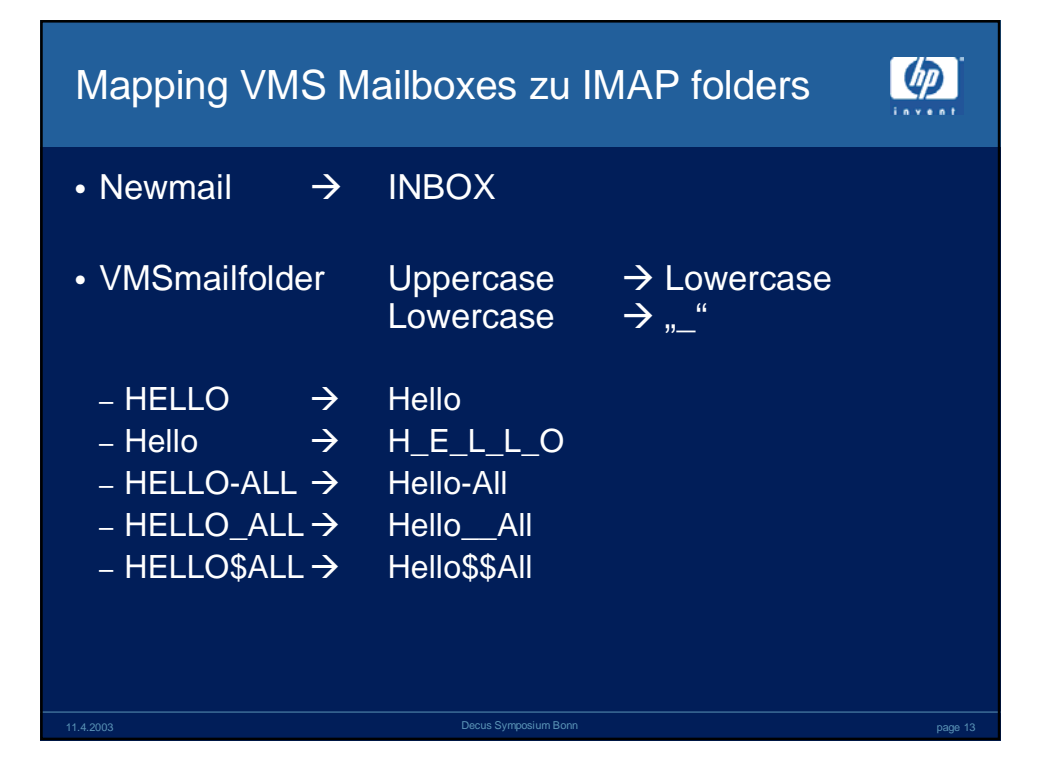

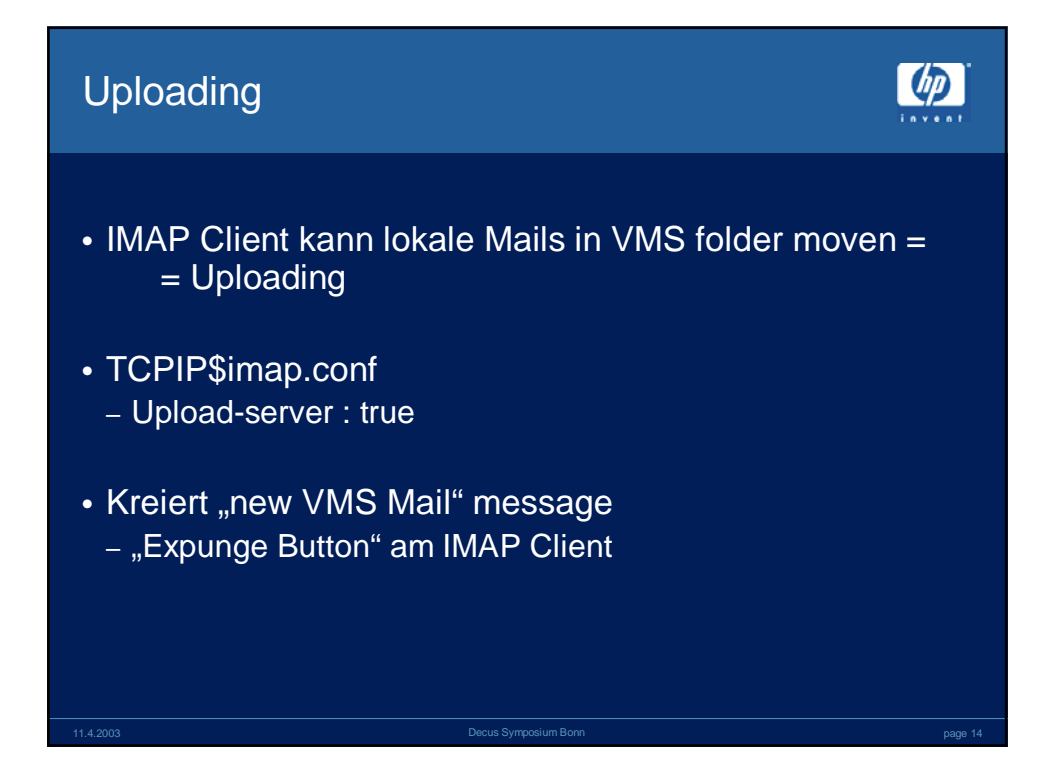

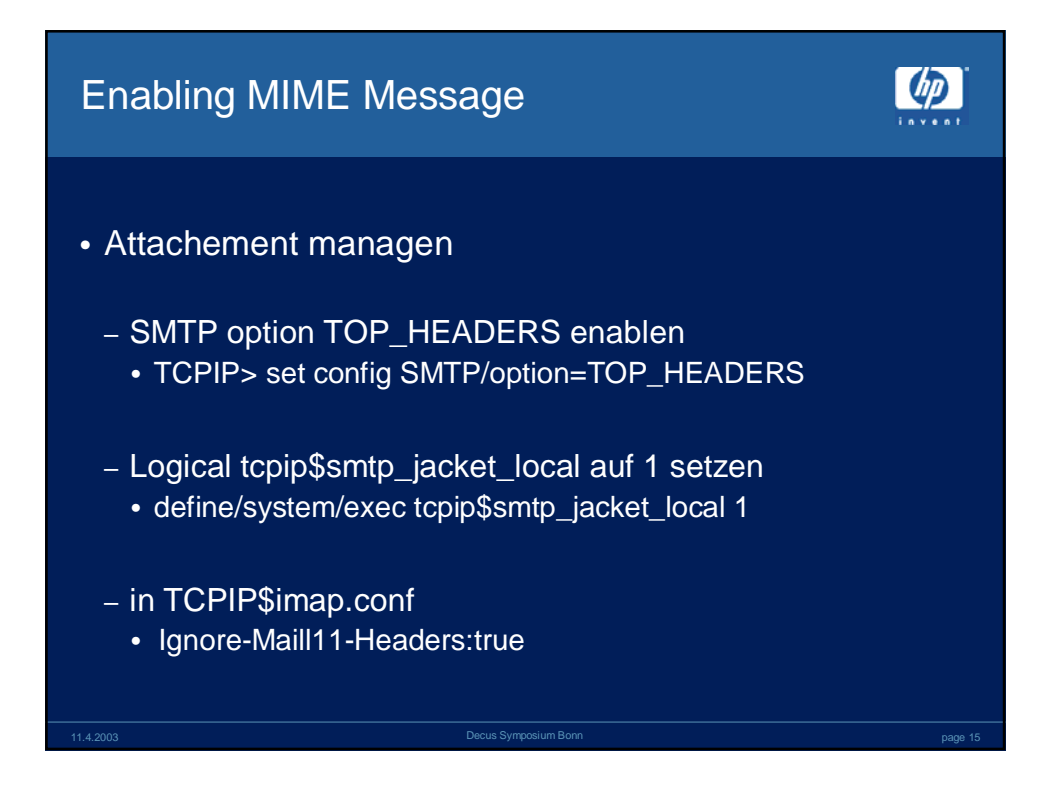

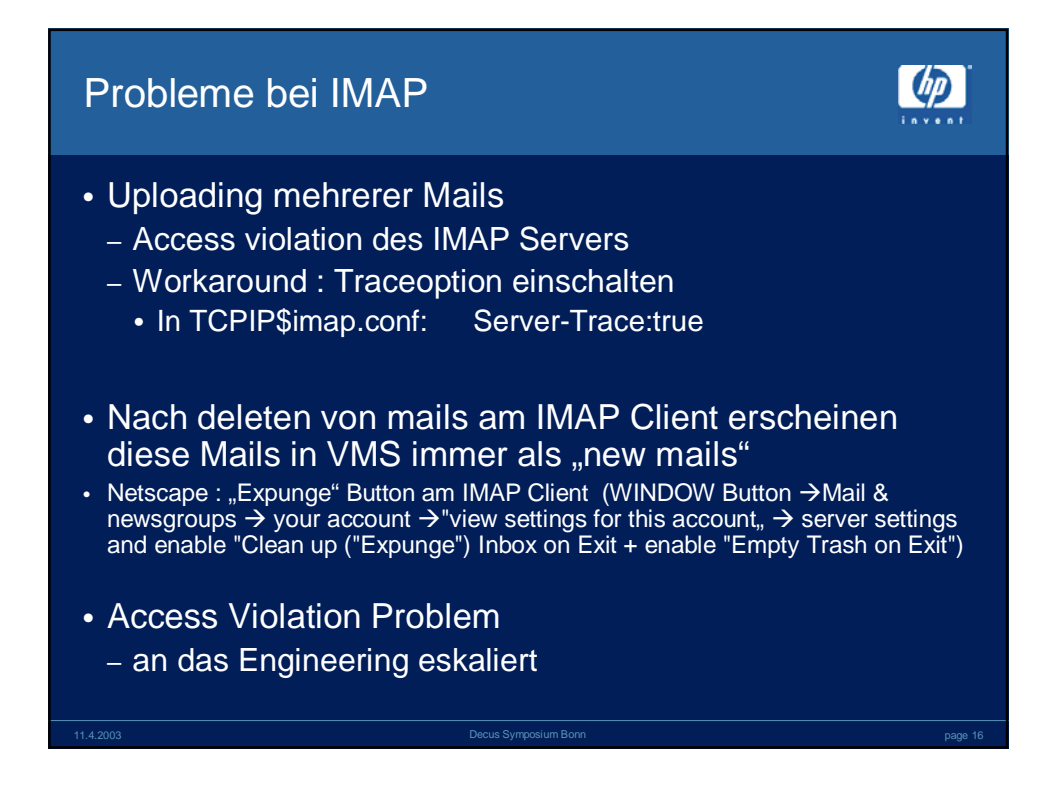

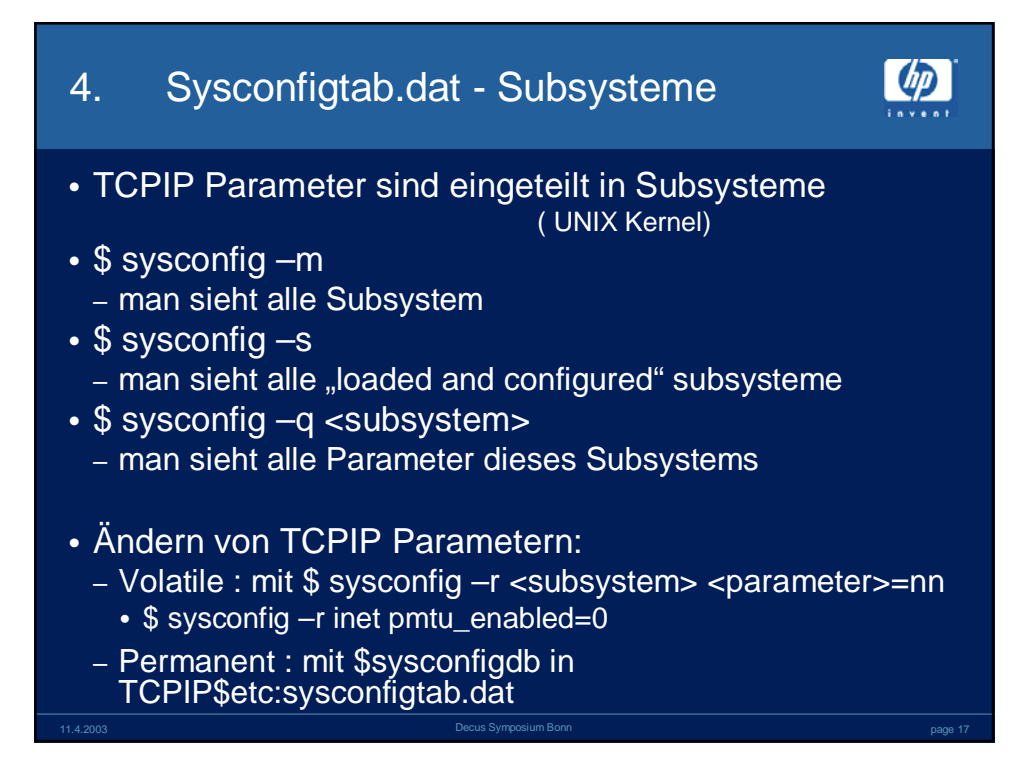

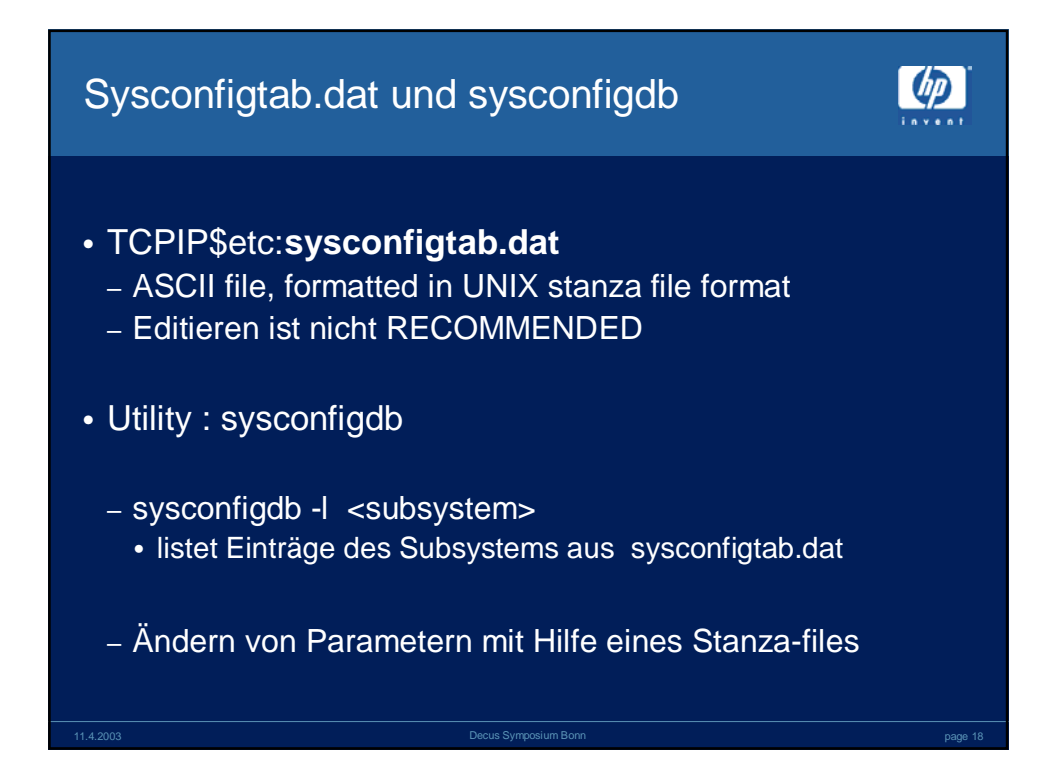

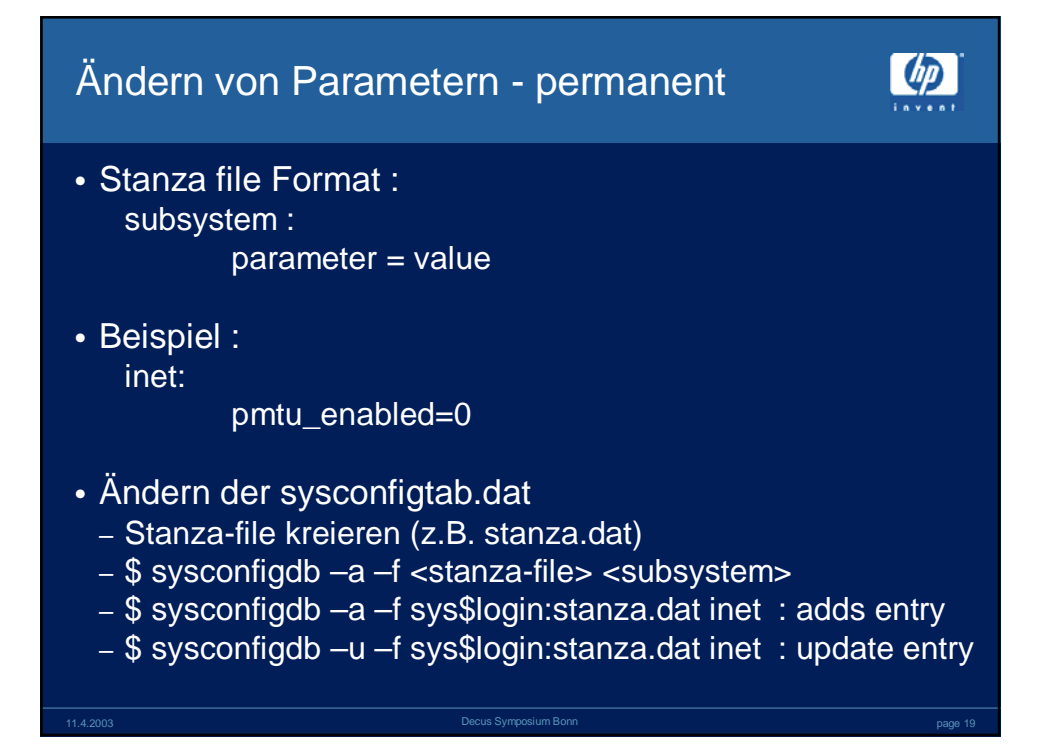

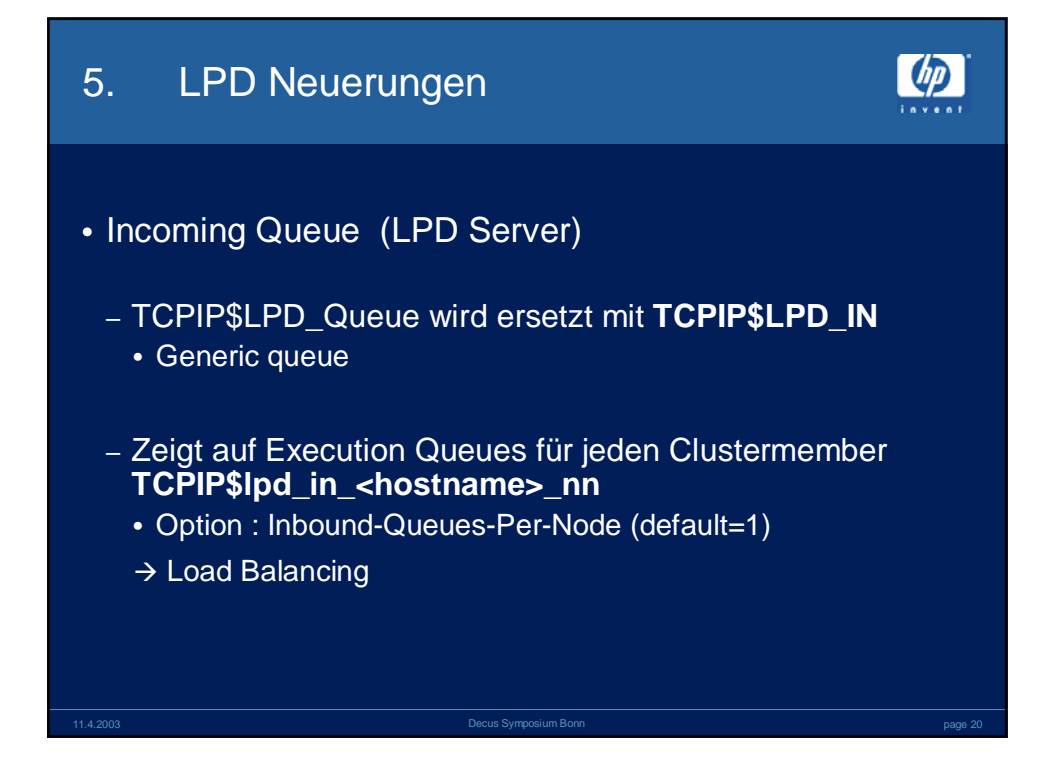

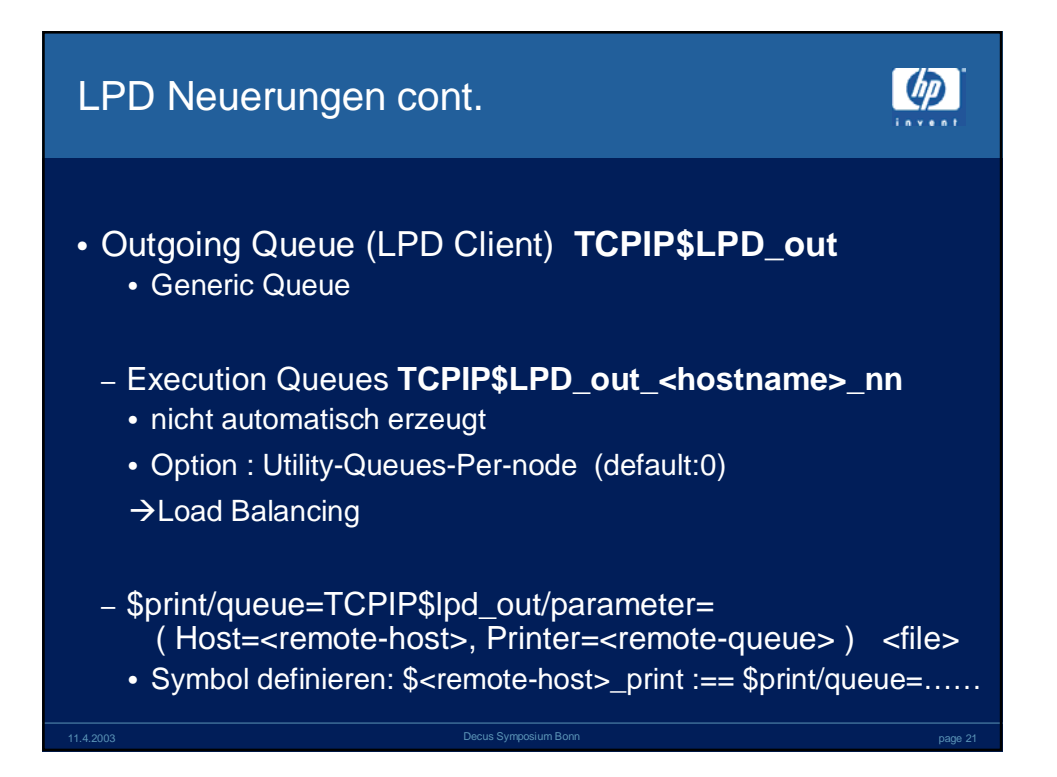

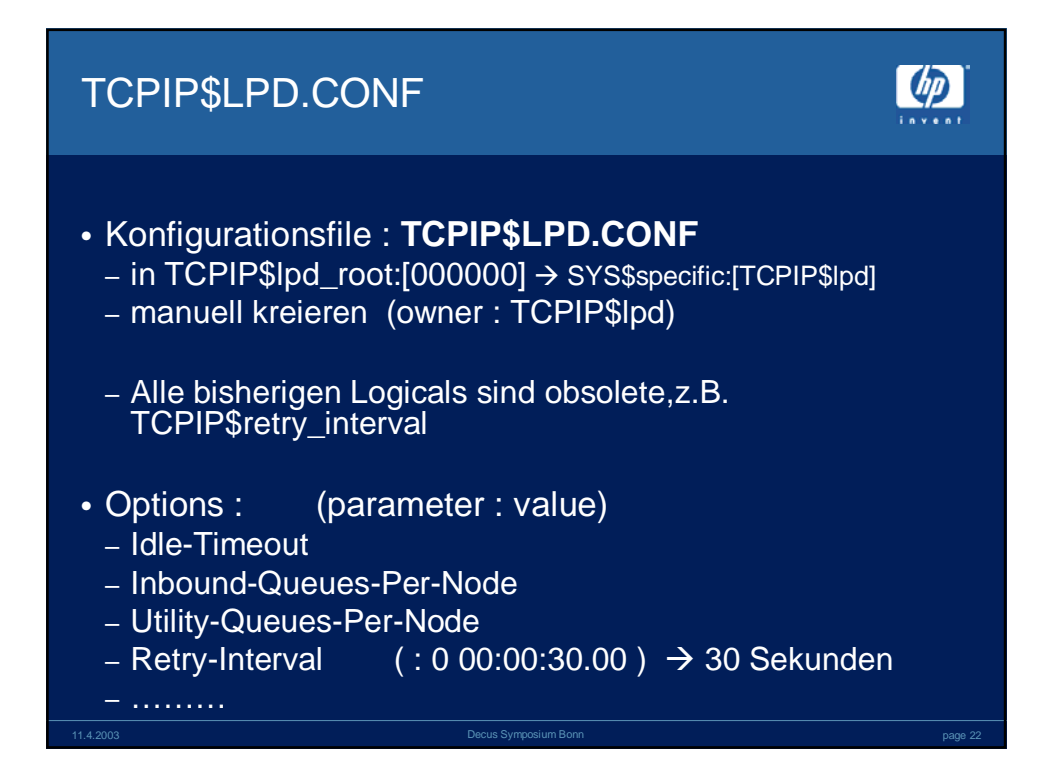

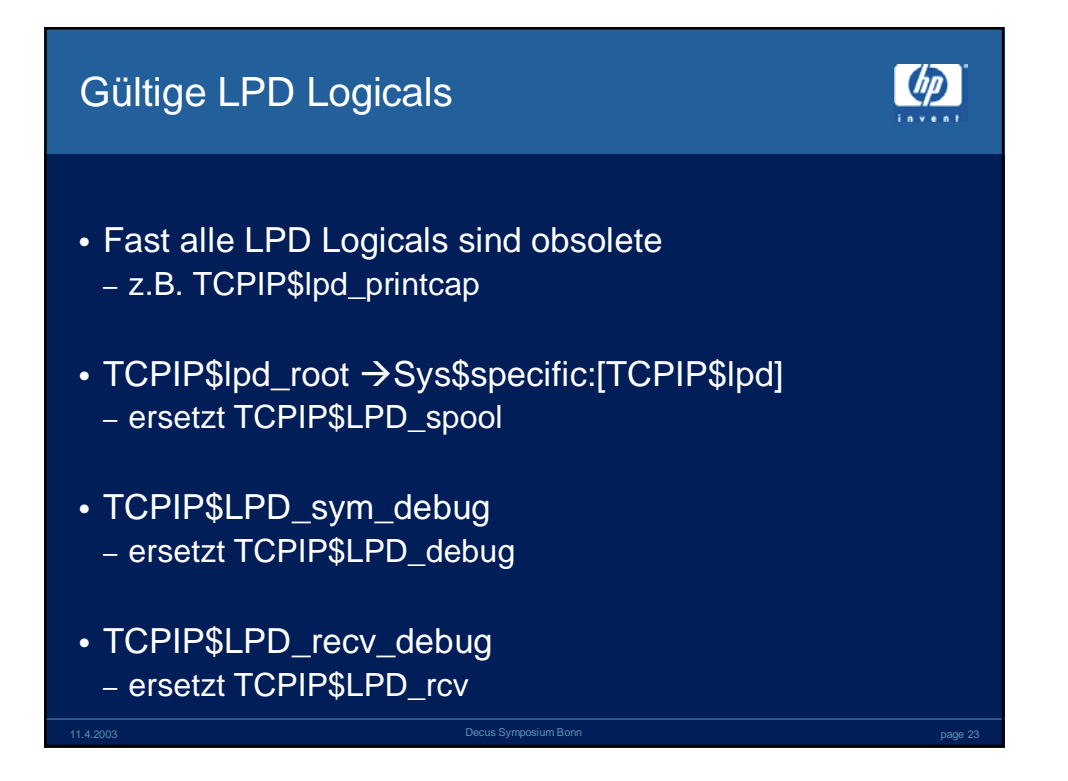

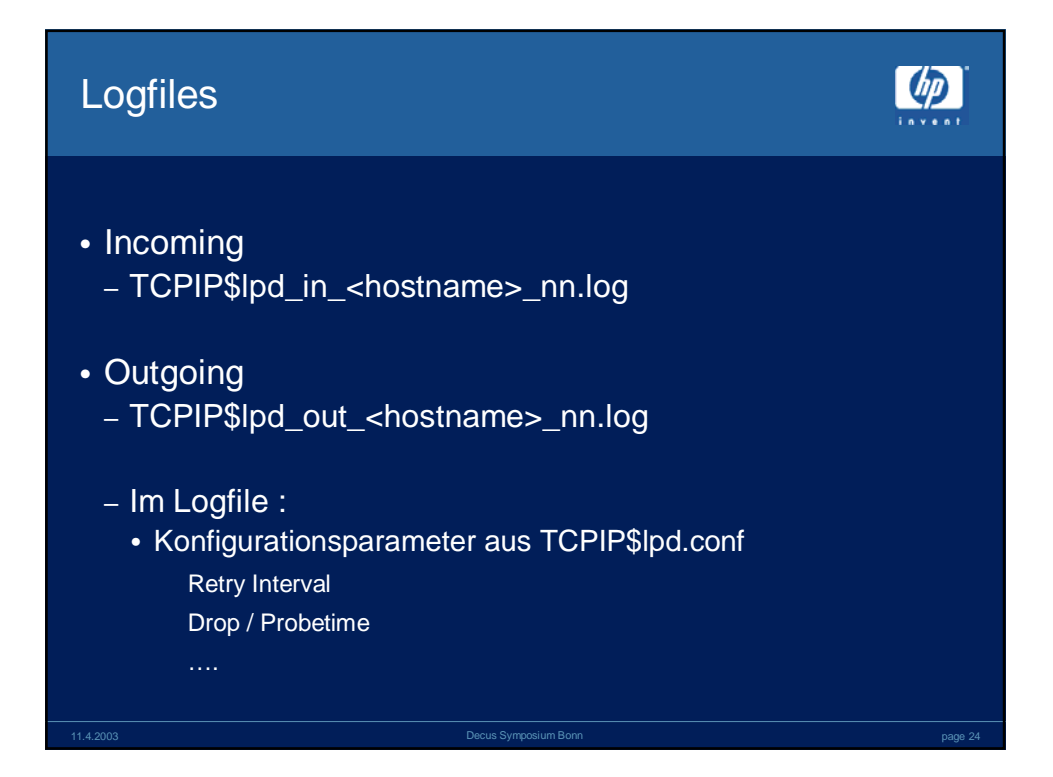

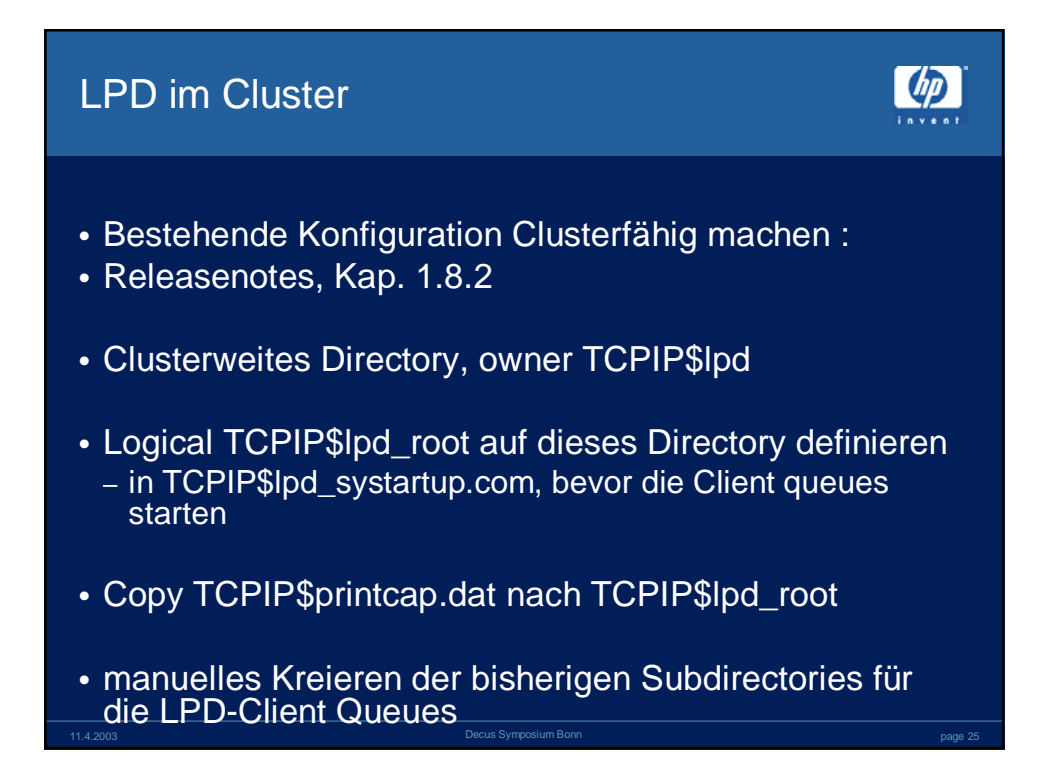

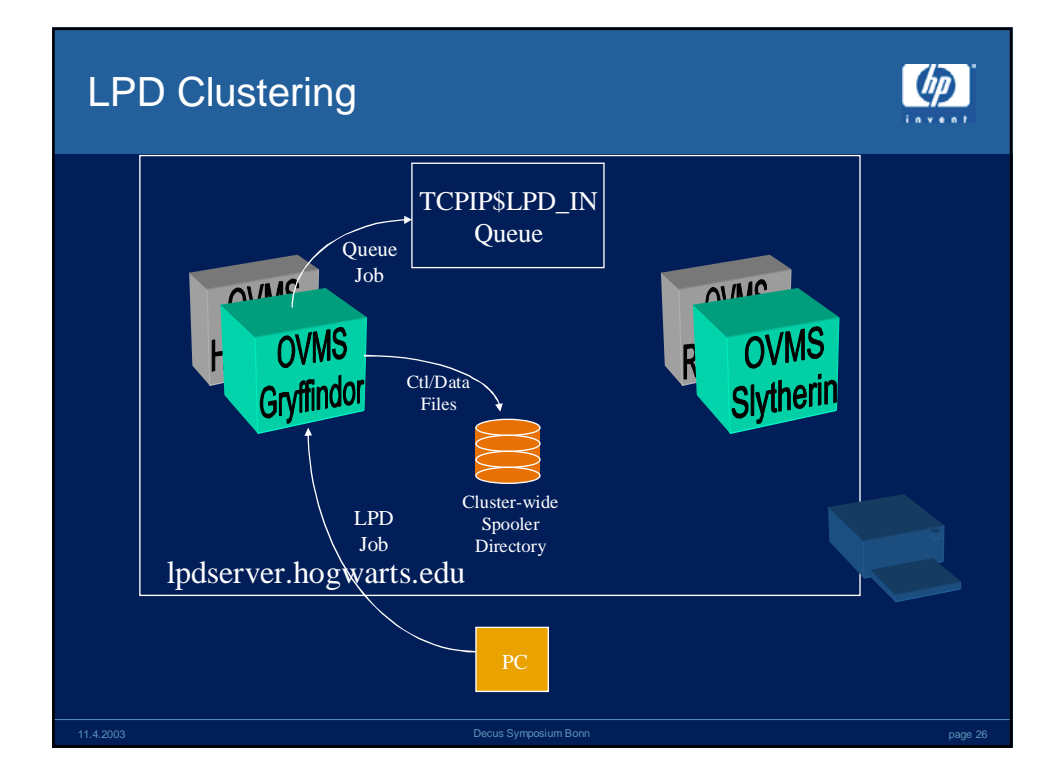

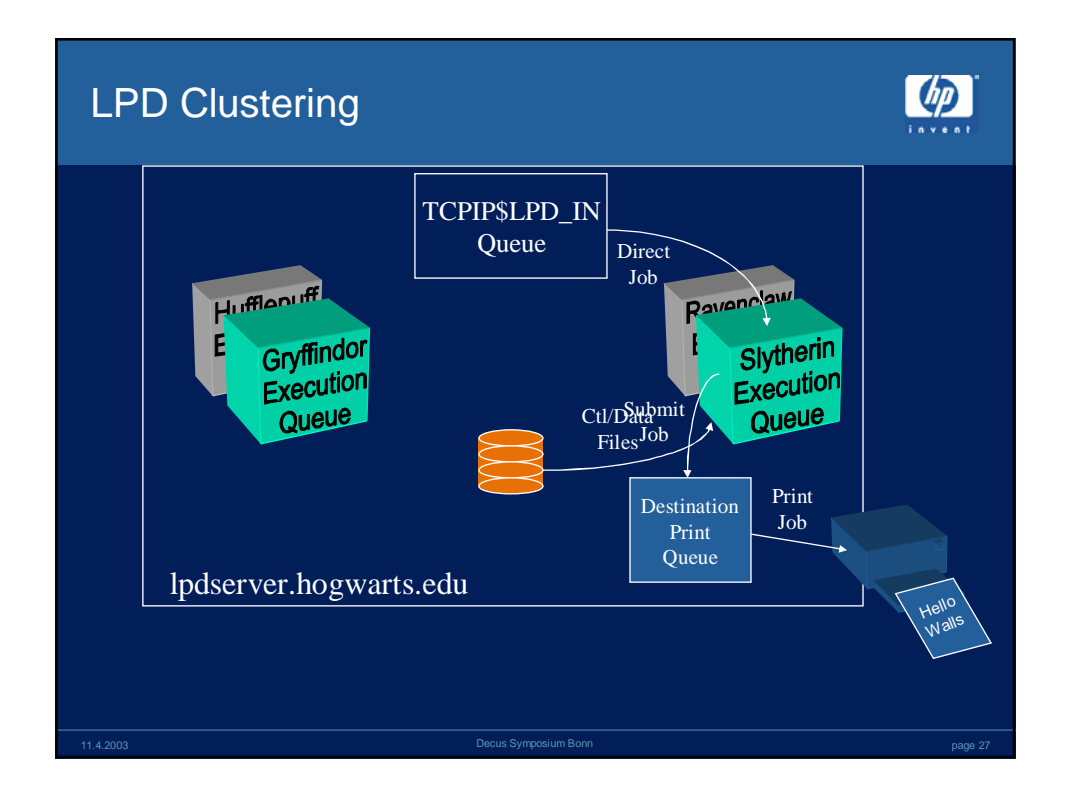

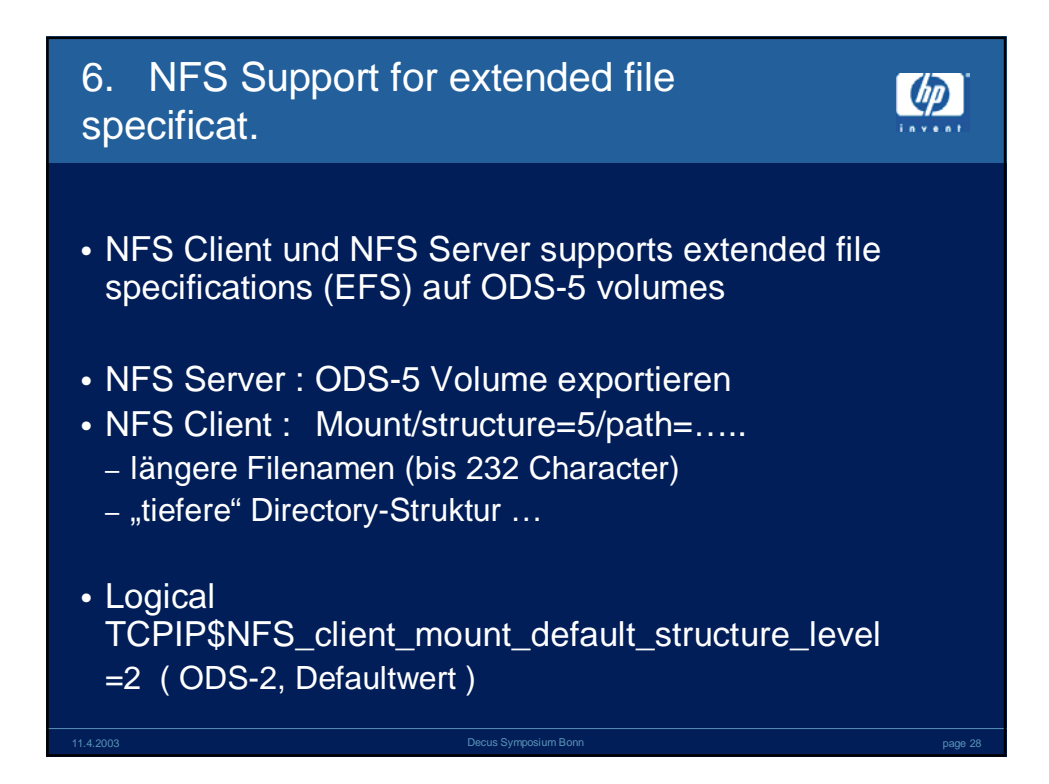

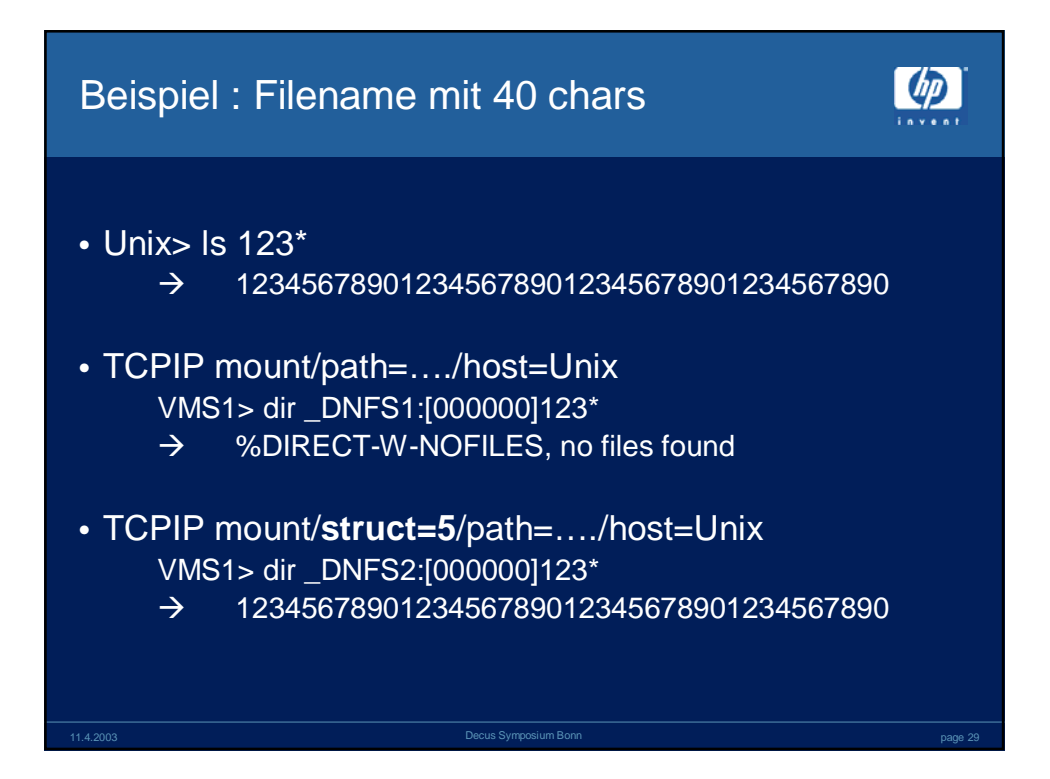

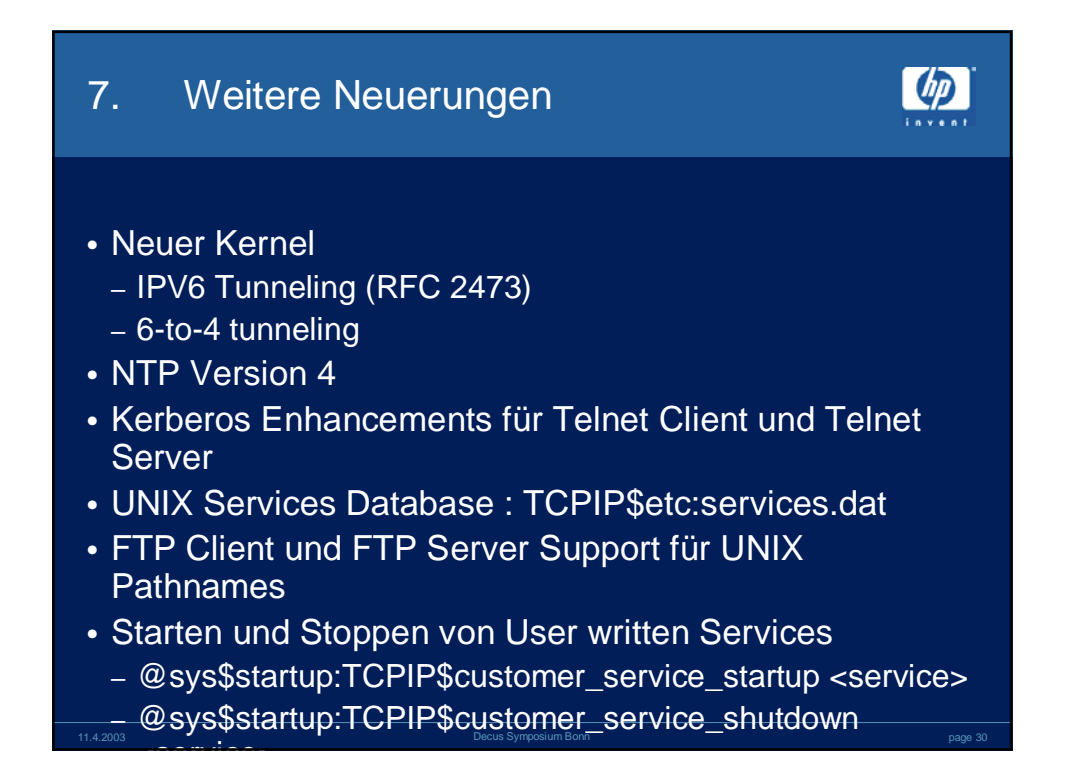

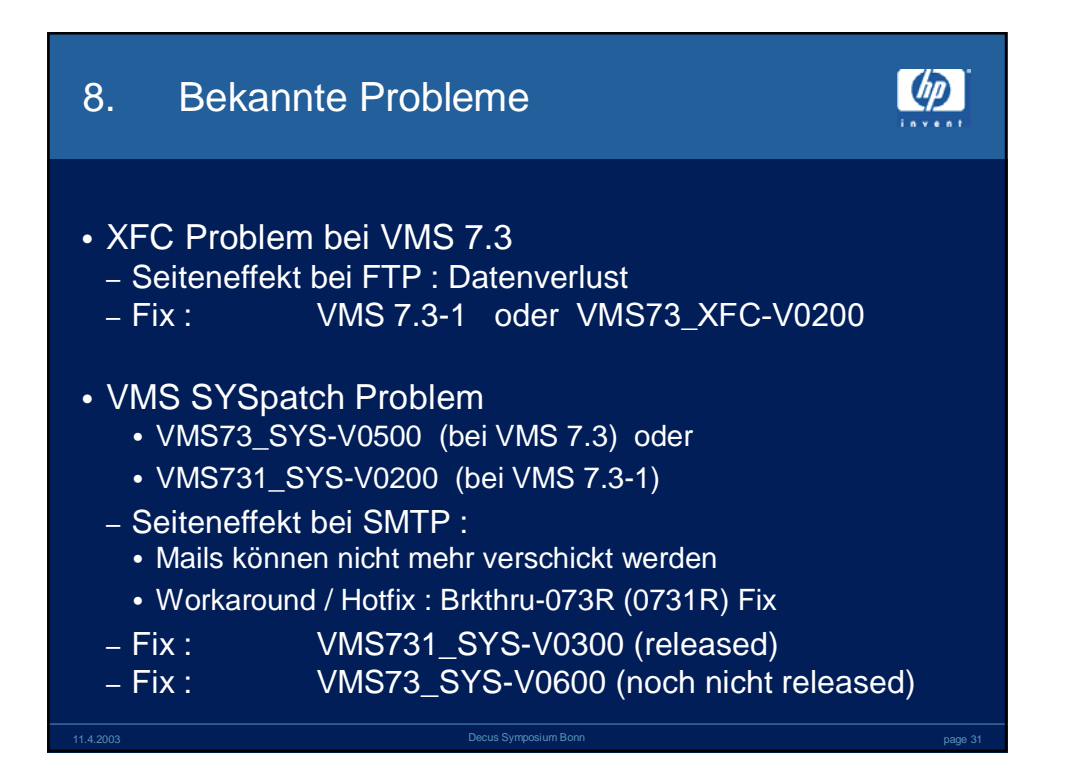

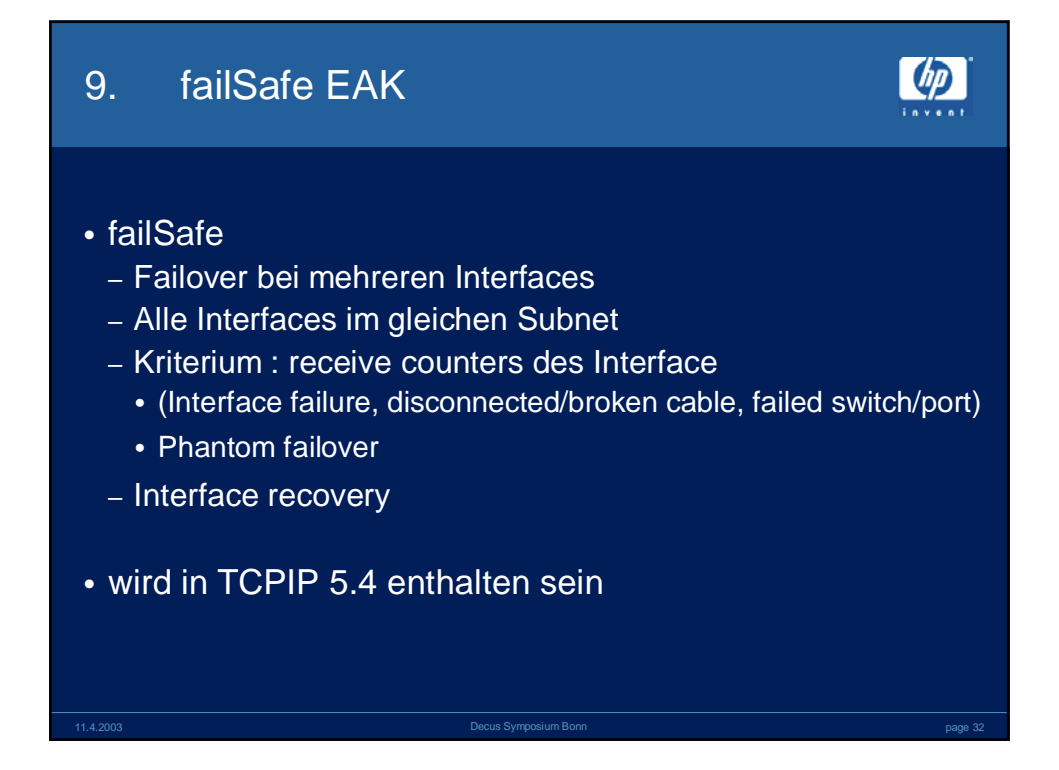

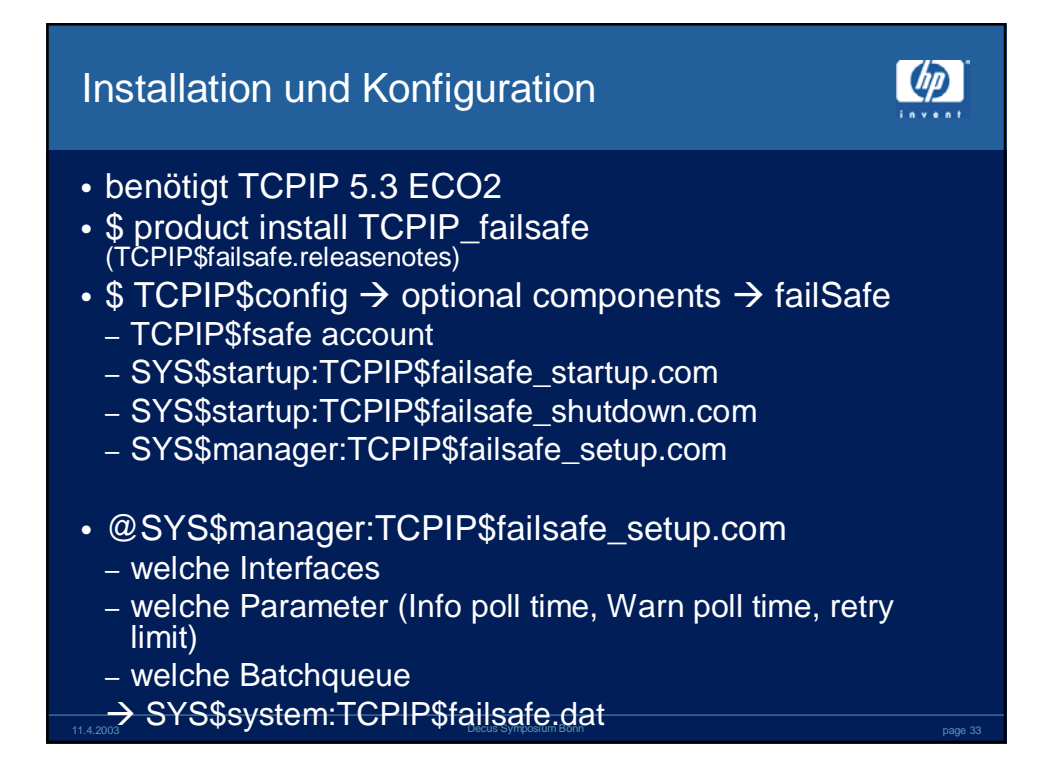

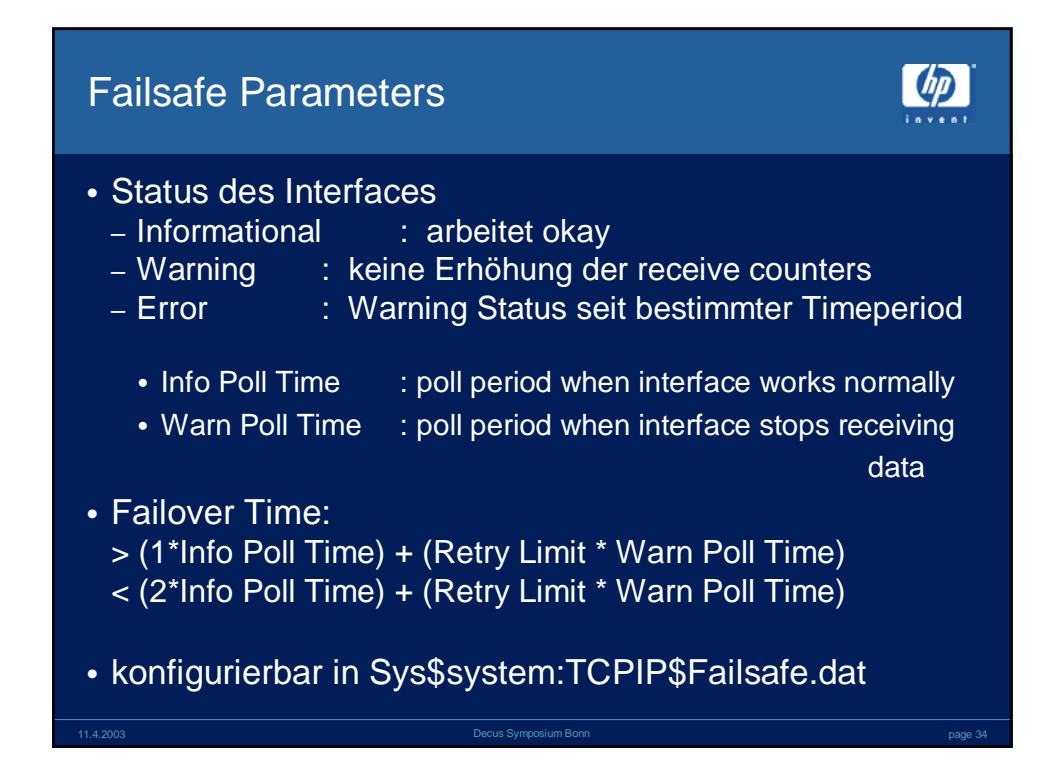

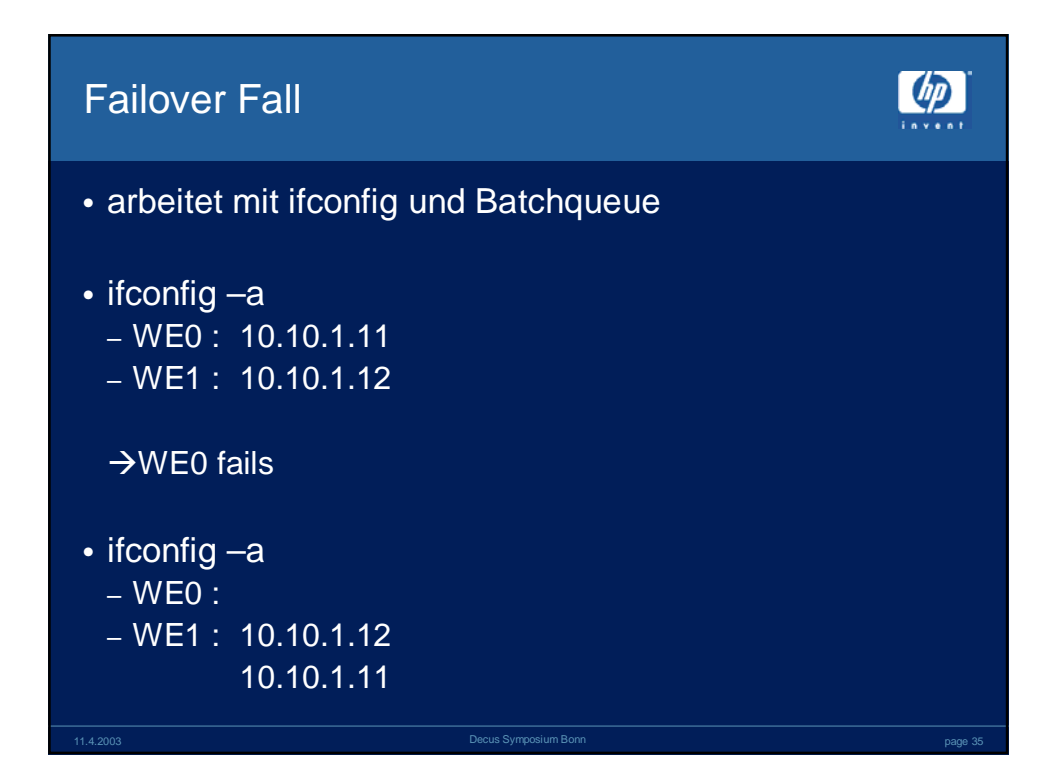

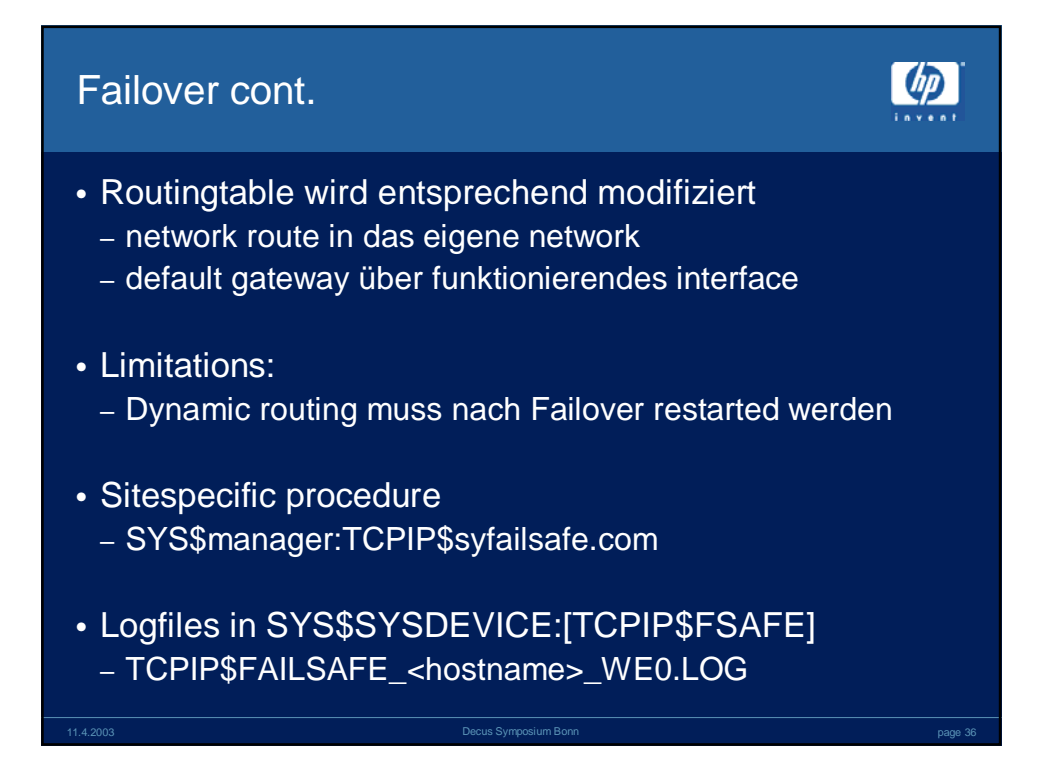

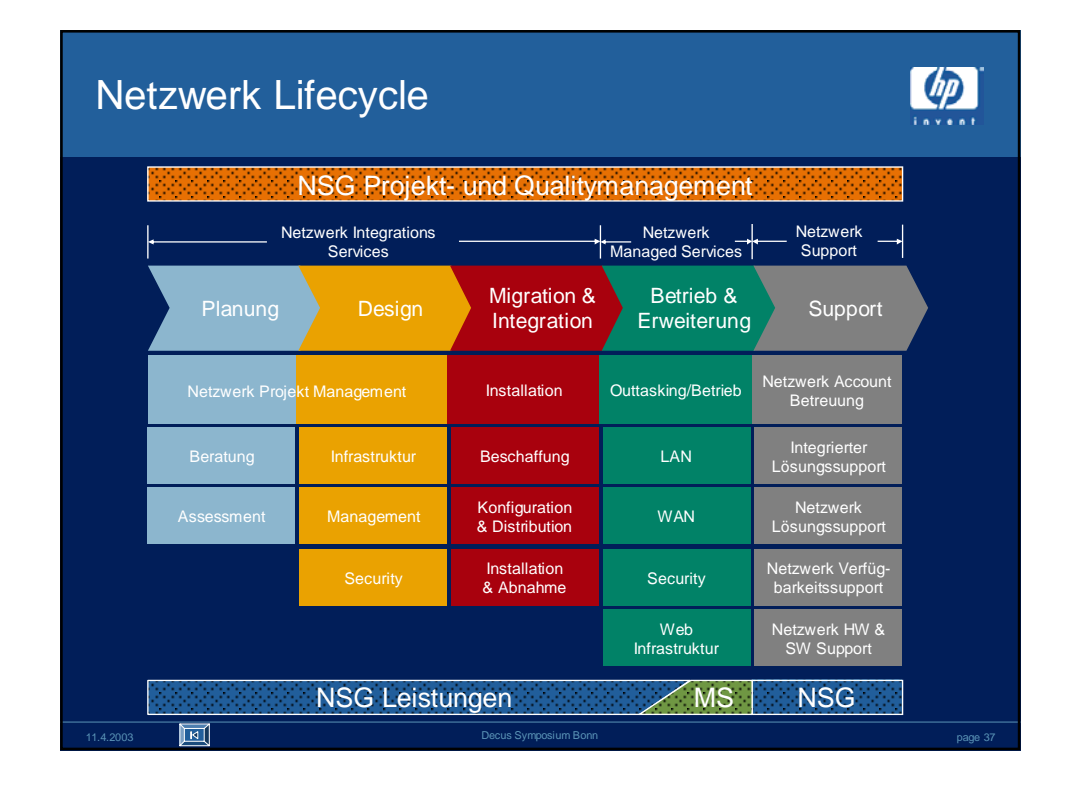

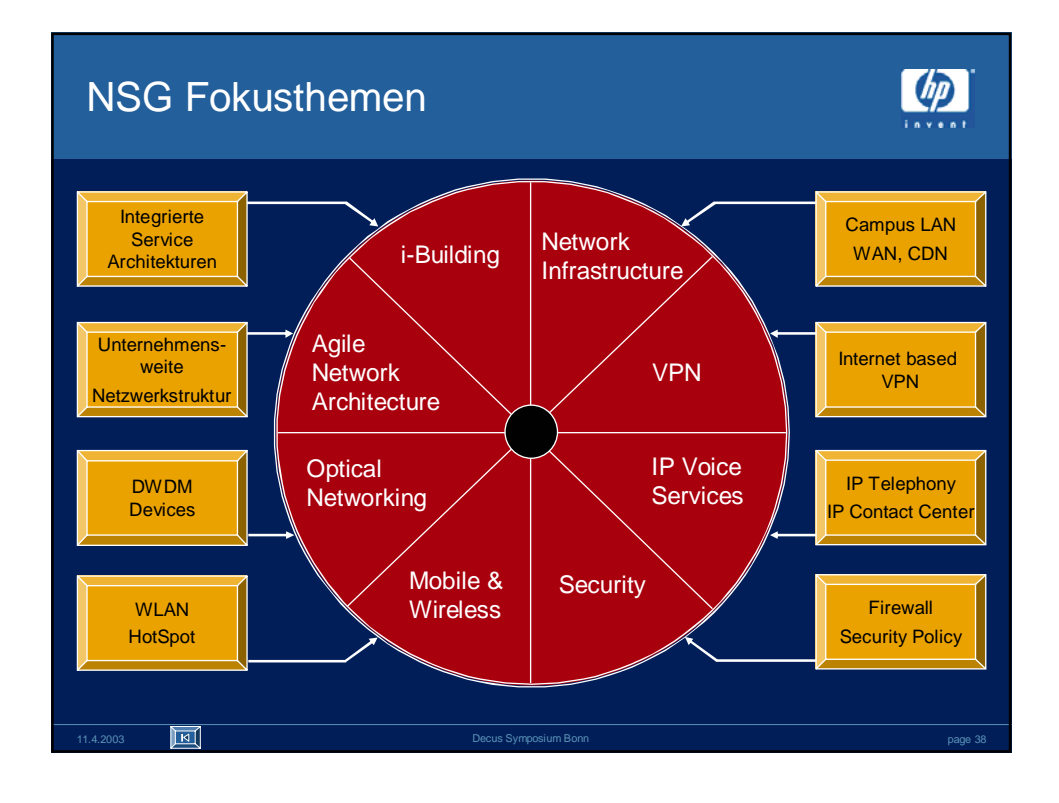

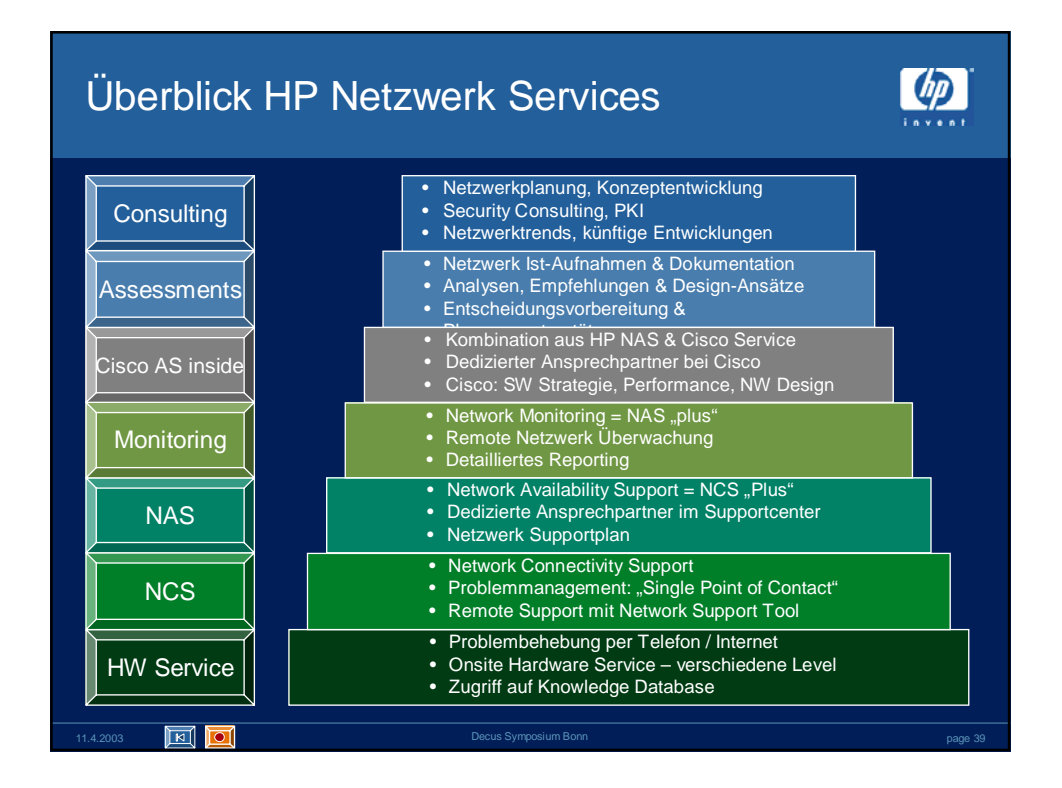

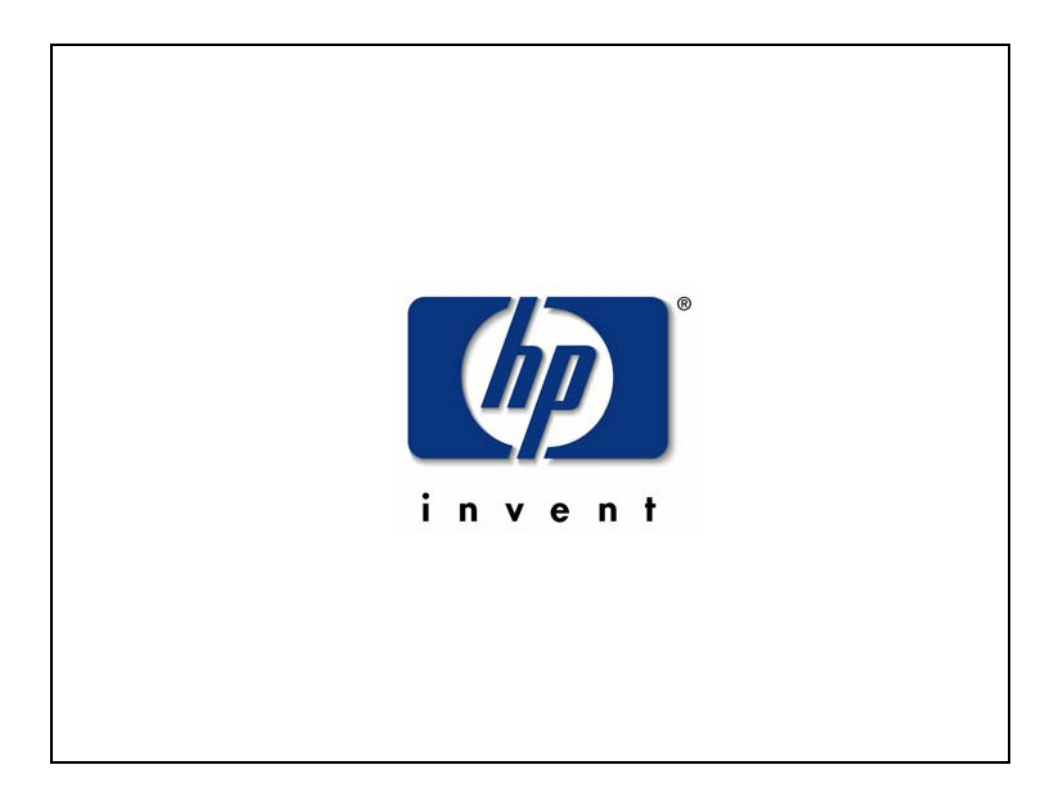